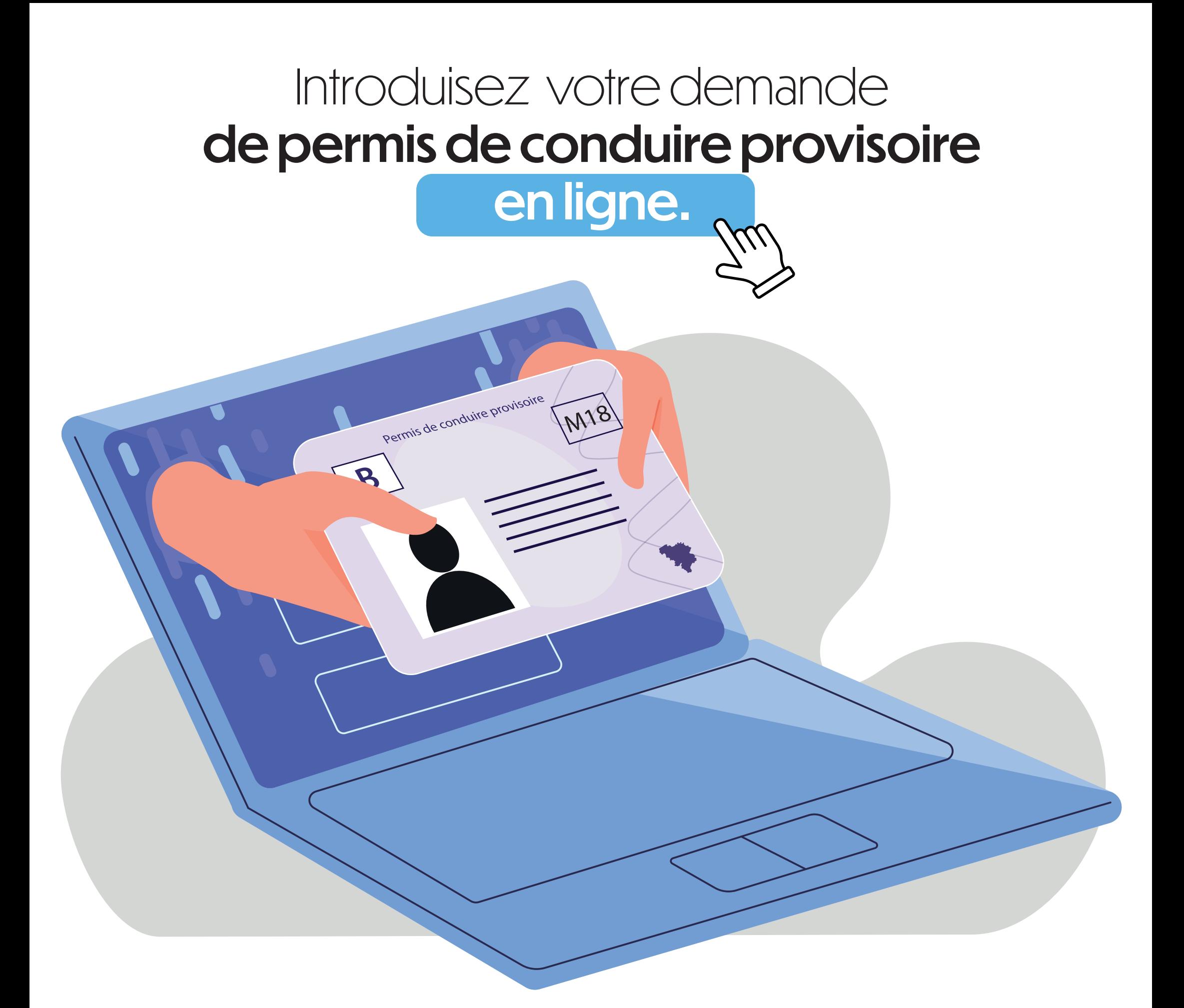

Pour plus d'informations, visitez notre site web : https://mobilit.belgium.be

Ou scannez ce QR code :

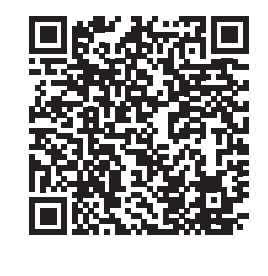

## L'application **BelDrive** sera disponible à partir de **mi-octobre 2022**.

www.mobilit.belgium.be

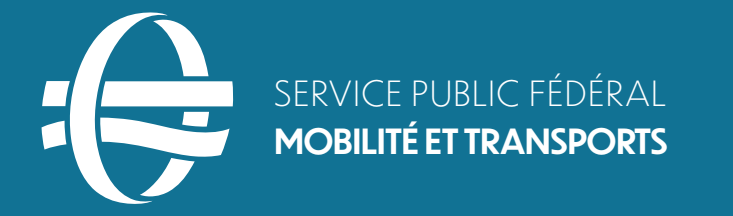

 $\bigodot$ **Cf**  $\Theta$ <u>in</u>